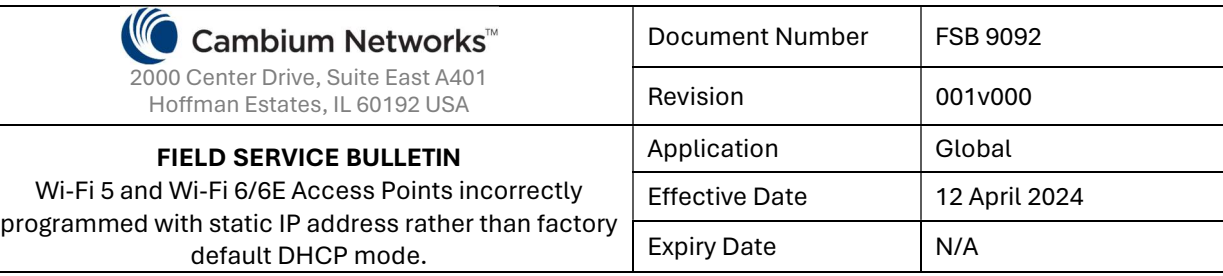

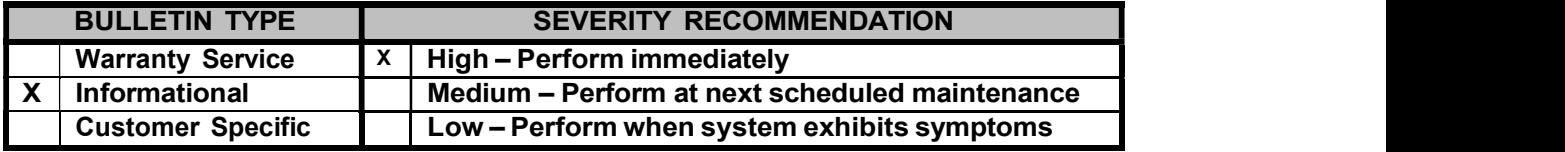

SUBJECT: Wi-Fi 5 and Wi-Fi 6/6E Access Points incorrectly programmed in the factory with a static IP address of 192.168.0.1 rather than default DHCP mode.

## MODELS / SYSTEMS AFFECTED:

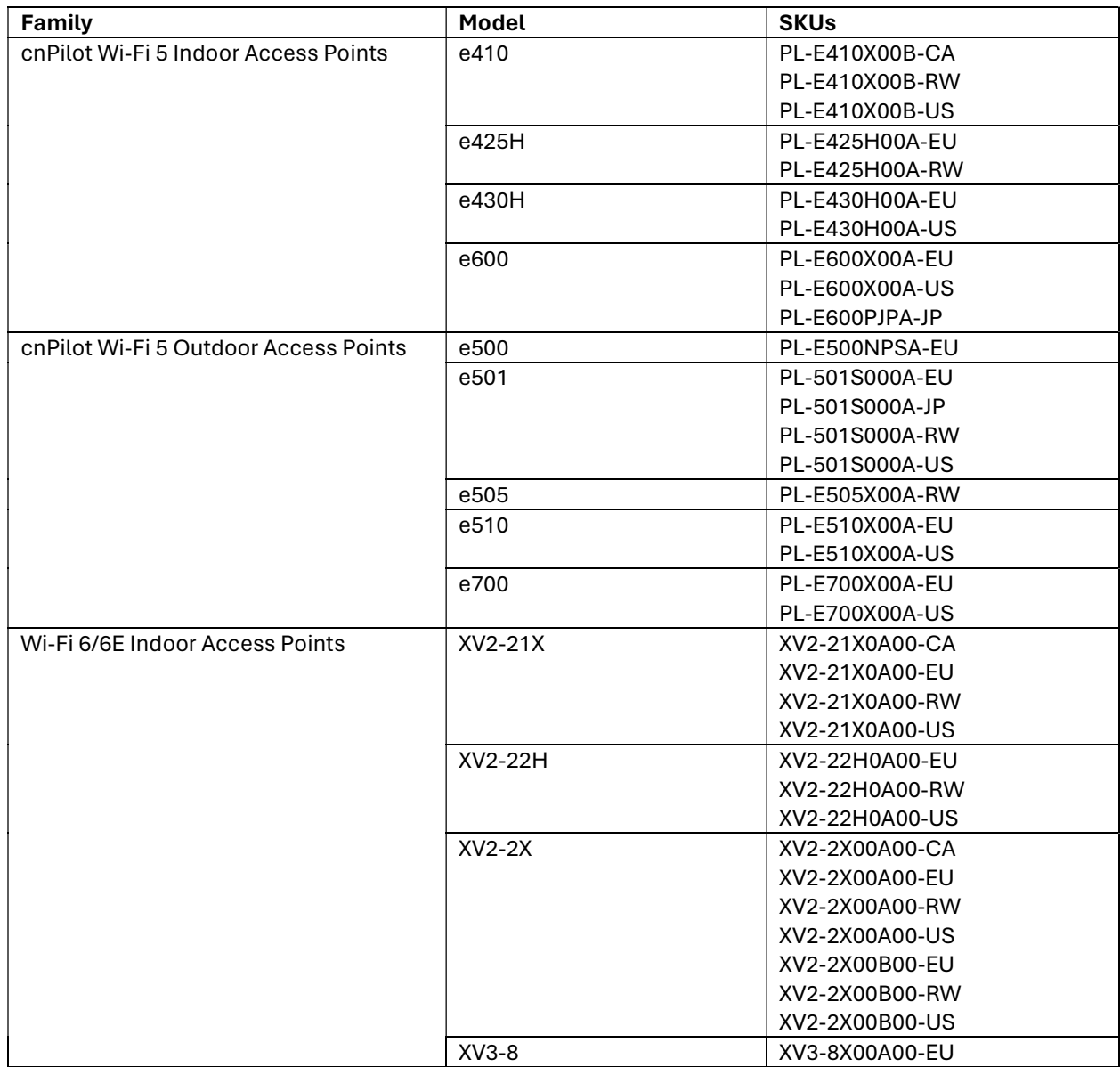

This Field Service Bulletin is issued by Cambium Networks in line with its policy of continual review and update of product quality, effectiveness, and performance. Product performance or quality may be affected if the recommendations contained herein are not implemented, or not implemented as directed. This information is intended for personnel who have the proper tools, equipment, and training to perform the tasks as described herein. Copyright © 2024 Cambium Networks, Inc.

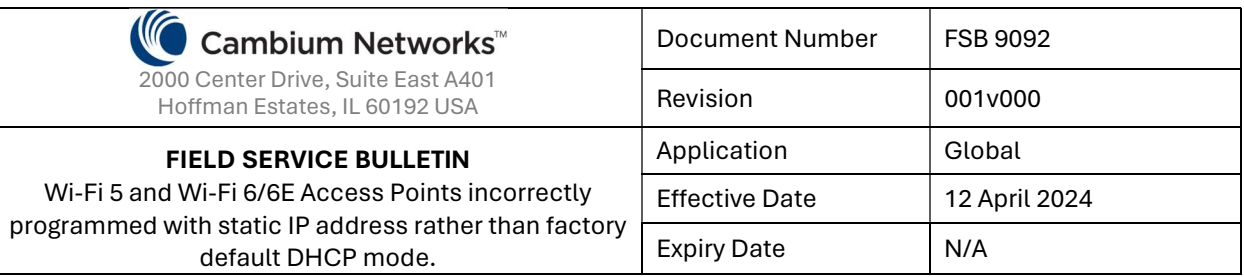

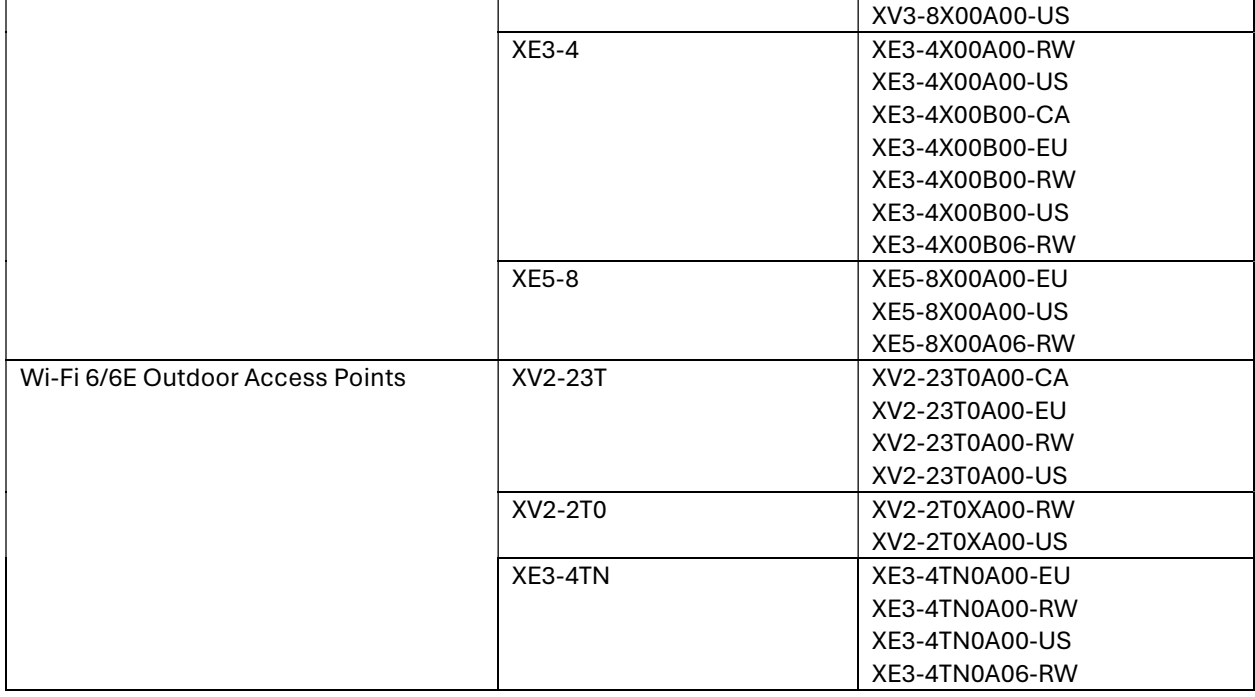

If assistance is needed to check if your APs were impacted, please open a ticket with Cambium Technical Support at: https://www.cambiumnetworks.com/support/contact-support. Reference this FSB and submit your list of ESN (MAC Addresses) or MSN (Serial Numbers) from the label. Cambium Support will be able to inform you which APs are impacted, if any. It is recommended to check the serial numbers if you have a large deployment or lack of local help, so that you can plan properly.

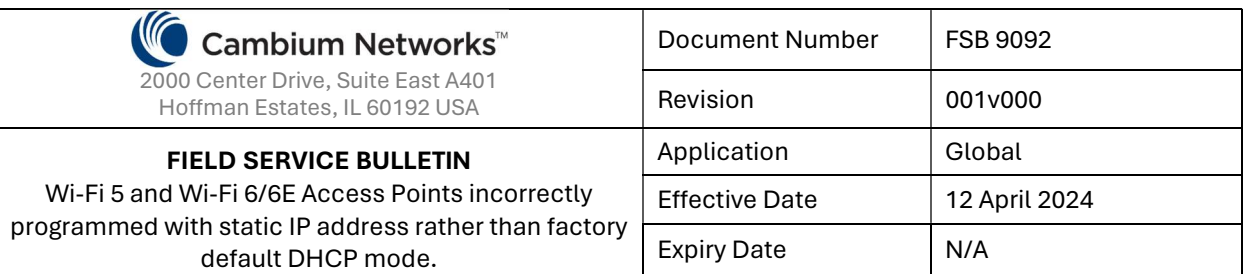

## REASON FOR BULLETIN:

This bulletin addresses a factory programming issue in which the APs listed in the table above, were set with a static IP assigned instead of DHCP mode.

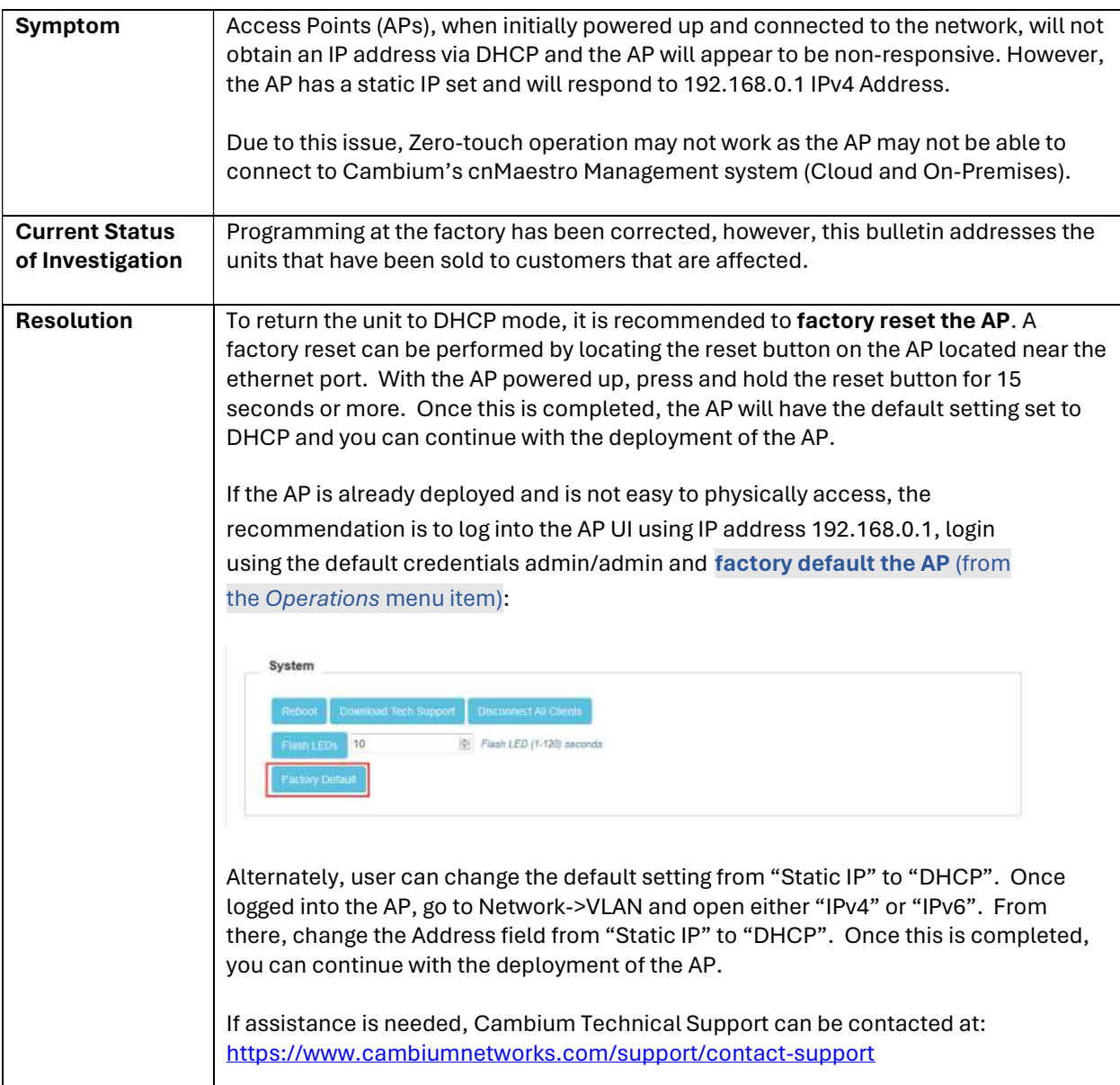

This Field Service Bulletin is issued by Cambium Networks in line with its policy of continual review and update of product quality, effectiveness, and performance. Product performance or quality may be affected if the recommendations contained herein are not implemented, or not implemented as directed. This information is intended for personnel who have the proper tools, equipment, and training to perform the tasks as described herein. Copyright © 2024 Cambium Networks, Inc.